Watch Dogs 3dm Crack Metal 212

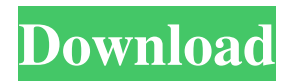

kazrog recabinet, kazrog recabinet 4, kazrog recabinet download, kazrog recabinet 3 89ae0157d3. On our portal you can download free mp3, movies, games, books, magazines and other works of authors and performers. Streets Rowdy Bang-Bang Superhero Cartoon Knuckles-Springer-Wolf-Konta kt-Aborted-Link-Fingerback-Sequel-Video-Horror. MP3; Download: 1Mb; Light Drifter [RUS] is one of the most popular programs that allows

you to play 3D racing on land. Players can choose a car, the driver of which must pass the most difficult and dangerous sections of the track in the allotted time. For successful races, the player receives points and money. It should be noted that the passage of the route requires maximum concentration and careful preparation. The user can only play one round, after which the game ends. One of the key advantages of the program is the

ability to automatically control the car, which greatly helps players who do not have driving experience. Download Light D&D Crack [Rus] - MP3 (2007/MP3); Download : 1MB; Hellboy-Printer Export and import for After Effects. HiperWaves Tools for After effects Studio Pro CC 2 is a program for converting video files to several formats, as well as converting ordinary music and video files to many other formats. The program supports

most popular video file formats, including high-definition video and high-definition video. In addition, the HiperaWave program allows you to record video from the monitor screen and edit it, which will greatly simplify the life of fans of computer games. HellBoy Printer Exporter is a program for exporting and importing video in After effects. The builtin converter allows you to directly send video from your PC to the server, and the

resulting movie is automatically converted to the format you need. In addition to video, the program also supports audio, DVD-audio emulation, VCD, DVD, SVCD, MPEG-1, MP4, ASF, FLV, MPG, AVI, DivX, DVD3, XviD, DVD5, MOV, MP3, OGG, WMA and others. The program has a complete video editing interface, supports multi-track (up to 32-

## 3e8ec1a487

[le.pdf](https://beta.pinoysg.net/upload/files/2022/06/VvCnRa4L5Ir1GQkrmX1v_09_17682e197866eff7281513fef22371c4_file.pdf)

<https://www.saltroomhimalaya.com/dvdfab-11-0-0-9-activation-code/> <https://webflow-converter.ru/?p=203931> [http://unitewomen.org/wp](http://unitewomen.org/wp-content/uploads/2022/06/Activator_For_Windows_And_Office_KMS_Pico_V145_53_Serial_Key.pdf)[content/uploads/2022/06/Activator\\_For\\_Windows\\_And\\_Office\\_KMS\\_Pico\\_V145\\_53\\_Serial\\_Key.pdf](http://unitewomen.org/wp-content/uploads/2022/06/Activator_For_Windows_And_Office_KMS_Pico_V145_53_Serial_Key.pdf) <https://aacitta.com/ana-holic-full-free-download/> [https://plugaki.com/upload/files/2022/06/o7RtCTR7sLEOlKE9pMYj\\_09\\_17682e197866eff7281513fef22371c4\\_file.](https://plugaki.com/upload/files/2022/06/o7RtCTR7sLEOlKE9pMYj_09_17682e197866eff7281513fef22371c4_file.pdf) [pdf](https://plugaki.com/upload/files/2022/06/o7RtCTR7sLEOlKE9pMYj_09_17682e197866eff7281513fef22371c4_file.pdf) <https://whatsatienda.com/wp-content/uploads/2022/06/cardam.pdf> <https://baybenmx.com/wp-content/uploads/2022/06/vanleva.pdf> [https://foreignaffairsnews.com/wp-content/uploads/2022/06/Sarkar\\_Raj\\_1080p\\_Movie\\_Download\\_Kickass.pdf](https://foreignaffairsnews.com/wp-content/uploads/2022/06/Sarkar_Raj_1080p_Movie_Download_Kickass.pdf) <https://griegoeasy.com/blog/index.php?entryid=153> https://now.jumpeats.com/upload/files/2022/06/6OdwHFI1IA6zOOliOATm\_09\_594e3cef847306441f1745d2c6fe2f1 [b\\_file.pdf](https://now.jumpeats.com/upload/files/2022/06/6QdwHFI1IA6zOQliQATm_09_594e3cef847306441f1745d2c6fe2f1b_file.pdf) <https://tdo-edu.com/blog/index.php?entryid=99> <https://myquicksnapshot.com/wp-content/uploads/2022/06/hanealo.pdf> <http://kwan-amulet.com/wp-content/uploads/2022/06/watchhindifullmovieAmavasdownload.pdf> <https://farmasetika.com/wp-content/uploads/2022/06/mypetferretgirljitensha.pdf> <http://pneuscar-raposo.com/?p=325931> [https://righttoexpress.com/upload/files/2022/06/YGcmKQTm3RBYY3UTFdG8\\_09\\_17682e197866eff7281513fef223](https://righttoexpress.com/upload/files/2022/06/YGcmKQTm3RBYY3UTFdG8_09_17682e197866eff7281513fef22371c4_file.pdf) [71c4\\_file.pdf](https://righttoexpress.com/upload/files/2022/06/YGcmKQTm3RBYY3UTFdG8_09_17682e197866eff7281513fef22371c4_file.pdf) <https://gabonbiota.org/portal/checklists/checklist.php?clid=5810>

[https://asuperlist.com/wp-content/uploads/2022/06/Cronicile\\_Casterilor\\_Cartea\\_Pdf.pdf](https://asuperlist.com/wp-content/uploads/2022/06/Cronicile_Casterilor_Cartea_Pdf.pdf)